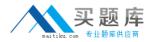

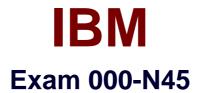

# IBM InfoSphere Information Server for Data Integration Fundamentals Technical Mastery Test v1

Version: 6.0

[Total Questions: 55]

http://www.maitiku.com QQ:860424807

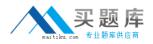

## Question No:1

For the Information Server Repository, which Relational Database Management System (RDMS) CANNOT be used?

A. Microsoft SQL ServerB. InformixC. DB2 UDBD. Oracle

Answer: B

Question No : 2

Where are Table Definitions stored?

- A. Information Server metadata repository
- **B.** In the file system as a binary file
- **C.** In the file system as a csv file
- D. None of the above

Answer: A

## **Question No:3**

Which of the following is a valid Write Table action in the Connector Stages?

A. Append

- B. Replace
- C. Truncate
- D. All of the above

#### Answer: D

## **Question No:4**

Which type of Join would you select for the Join Stage to output unmatched records from both input data sources?

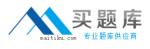

A. Inner join

- B. Left outer join
- **C.** Right outer join
- **D.** Full outer join

## **Answer: D**

## **Question No:5**

In a Job Sequence, what is the purpose for the use of Checkpoints?

- A. Monitor performance and failure for each stage
- B. Automatically restart a job
- C. Record the log information for each trigger
- D. Restart a job from the latest Checkpoint in case of job failures

## Answer: D

## Question No : 6

Using a Job Sequence, which of the following tasks CANNOT be performed?

A. Define specific user variables and make them available within a Job Sequence
B. Drop a database table using a script, then start two different parallel jobs in sequence when a file appears in a specific directory

**C.** Run two different parallel jobs in sequence and use job parameters to pass different \$APT\_CONFIG \_FILE values for each of them

D. Create multiple Exception Handlers stages to handle different types of failures

## Answer: D

## **Question No:7**

Which statement about Metadata Workbench is incorrect?

**A.** It can extend data lineage to display data integration flows that are outside of Information Server

B. It relies on the repository functions in DataStage Designer for impact analysis

**C.** It displays data lineage reports